## श्री गोविंद गुरू युनिवर्सिटी (લ્રારા સ્થાપિત 2015/24ગુજરાત એકટ નં) **Shri Govind Guru University** (Established vide Gujarat Act No. 24/2015)

<u>सरधरी पोलिटेडनीड डेम्प्स</u> ગદકપુર, ગોધરા <u>જિલ્લો પંચમહાલ પિન કોડ 389001</u>

Government Polytechnic Campus Gadukpur, Godhara Dist. Panchmahals Pin Code 389001

नं. એस%%यं/એन.એस.એस./२०१५

dl. 26/06/2095

 $uRuA-CL$ 

વિષય: પ્રી-આરડી પરેડ યુનીવર્સીટી લેવલ સિલેકશન બાબત.

નીચે દર્શાવેલ વિધાર્થીઓ તા. ૨૬/૦૮/૨૦૧૬ના રોજ ચોજાચેલ યુનીવર્સીટી કક્ષાના પ્રી-આરડી પરેડ સિલેકશનમાં પસંદગી પામેલ છે. તેઓએ તા. 0૧/0૯/૨૦૧૬ના રોજ ગુજરાત વિદ્યાપીઠ ખાતે પ્રી-આરડી પરેડના આગળના સ્ટેજ માટે ગુજરાત વિધાપીઠ ખાતે સવારે ૯:૦૦ કલાકે અચૂક ફાજર રફેવું. વિધાર્થીઓના કો-ઓર્ડીનેશન માટે શ્રી નરસિંફ ભાઈ પટેલ, પ્રોગ્રામ ઓફિસર, જે.એલ. કોરેચા આર્ટસ એન્ડ શ્રીમતી ગાર્ડી કોમર્સ કોલેજ, કાંકણપુર ની આ સંદર્ભે નિમણુક કરવામાં આવે છે

## પસંદગી પામેલ વિધાર્થીઓની યાદી

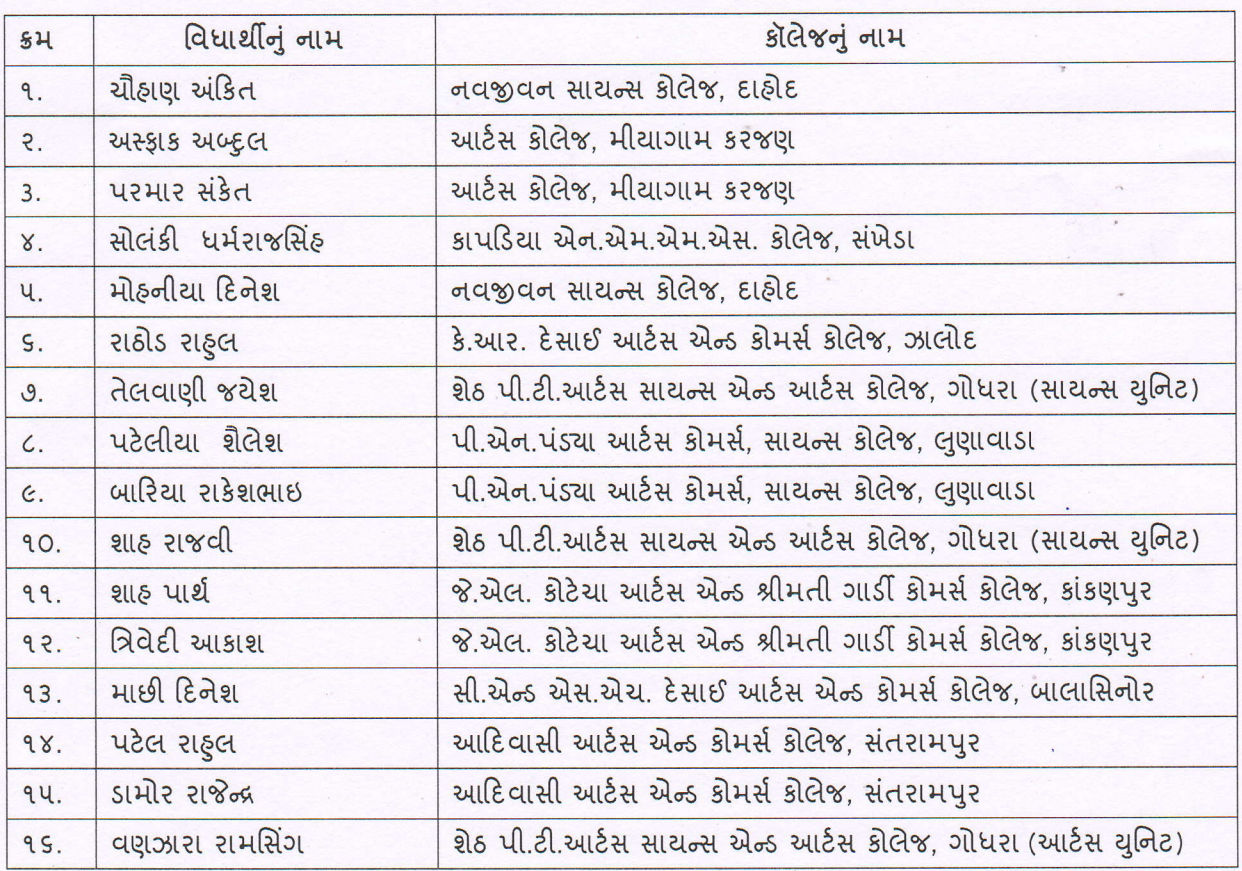

પસંદગી પામેલ વિધાર્થીઓએ પ્રી-આરડી પરેડ સિલેકશન માટેનું ફોર્મ (Annexure I to V), યુનીવર્સીટી વેબસાઈટ www.sggu.ac.in પર મુકેલ છે. જે ભરીને ગુજરાત વિધાપીઠ ખાતે ડૉ. અરુણ ગાંધી (પ્રોગ્રામ કો-ઓર્ડીનેટર, ગુજરાત વિધાપીઠ) ને સુપરત કરવાનું રહેશે.